# **Want to get your research seen?**

**Connect through powerful online tools!**

### **Start simple!**

- Post about your article on your own social media accounts.
- Make sure you stay engaged with any conversations that follow.
- Tag any relevant accounts in your post, such as the journal, society, your department, co-authors, and contributors.

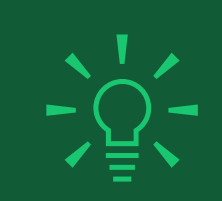

### **Don't stop with one post!**

## **Use blogs and podcasts:**

- Run a blog or podcast? Create a post or episode around your article don't forget to include the abstract link!
- Or find established blogs or podcasts and ask if you can be a guest.

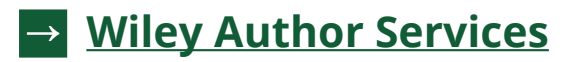

**Did you know? Including images and relevant hashtags can get you 50% more engagement on your post.**

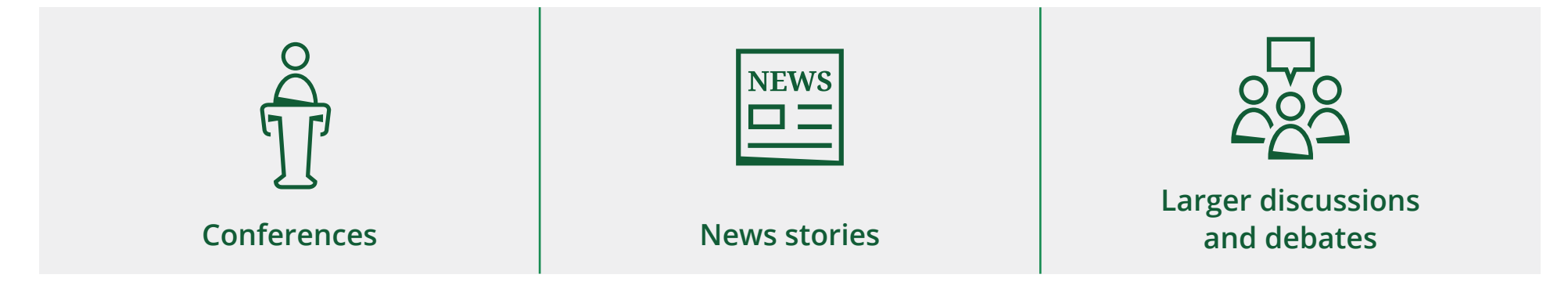

**Repost your research in connection to relevant events such as:**

Follow and engage with appropriate social accounts and post links to your research there.

Find a Wikipedia page relevant to your work and add a reference to your article.

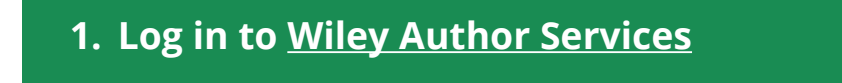

**2. Locate the 'My Articles' list**

**3. Generate a free sharing link and share a read-only version of your article with an unlimited number of people**

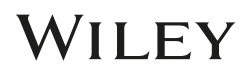

**Make sure everyone can access your article when sharing through these channels:**

#### **Add a link to your email signature and professional websites:**